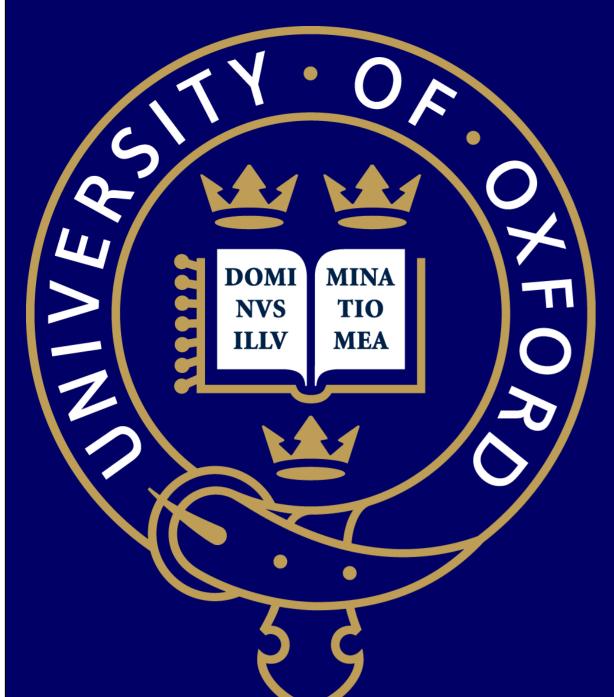

# A Suite Of Programs For Pre- And Postimputation Data Checking

N.W. Rayner<sup>1,2,3</sup>, N. Robertson<sup>1,2</sup>, Anubha Mahajan<sup>1</sup> M.I. McCarthy<sup>1,2,4</sup>

1) WTCHG, University Oxford, Oxford, United Kingdom; 2) OCDEM, University Oxford, United Kingdom; 3) Wellcome Trust Sanger Institute, Hinxton, Cambridge, United Kingdom; 4) NIHR Oxford Biomedical Research Centre, Churchill Hospital, Oxford, United Kingdom

#### Introduction

- The availability of the public imputation servers at the Wellcome Trust Sanger Institute and the University of Michigan has greatly reduced the complexity associated with performing an imputation run.
- Despite this, thorough quality control prior to imputation is still vital to ensure the data are correctly aligned to the reference genome.
- Post-imputation, verifying the run has completed successfully can be tricky to do from log files.
- To simplify these processes we have developed a suite of programs in Perl and Java that check and summarise the data at both the pre- and postimputation stages.

# **Pre-imputation Checking**

- The pre-imputation checking program compares a Plink format marker (.bim) and frequency (.freq) file to the selected reference panel.
- Currently 1000G phase 3 and HRC r1 and r1.1 reference panels are supported.
- The program checks all variants in the .bim file that match the reference for a variety of potential issues (Table 1) using both location information as well as SNP names.

| Issue Checked           | Removed or updated?             |
|-------------------------|---------------------------------|
| Chromosome and position | Updated                         |
| Alleles                 | Removed                         |
| Allele frequency (AF)   | Removed if AF difference > 0.2* |
| Strand                  | Updated                         |
| Palindromic SNPs        | Removed if MAF > 0.4            |
| Reference allele        | Updated                         |
| Variant naming          | Updated**                       |

Table 1: Potential issues checked for in .bim file. \*AF difference used can be set by the user, or removed entirely. \*\*Variant names are not automatically updated although a list of naming differences is produced.

- Summary statistics for the run are written to a log file (Figure 1) and for each potentially updatable issue a list of variants affected is produced.
- Variants not matching the reference or failing one of the above cut offs are listed for removal.

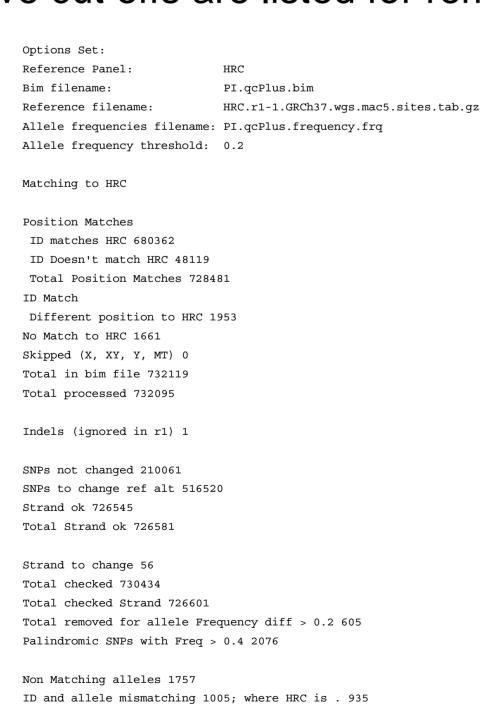

Figure 1: Log file from the pre-imputation checking.

A shell script of Plink commands is created to automate the use of these variant lists within Plink to update or remove variants.

#### **Post-Imputation Checking**

- The post-imputation checking program takes information from the output of the current set of imputation programs or servers and produces a range of charts and tables based on information score, alternate AF, MAF and position.
- The resulting plots allow a quick visual assessment of the quality of an imputation run (*Figures 2-7*).

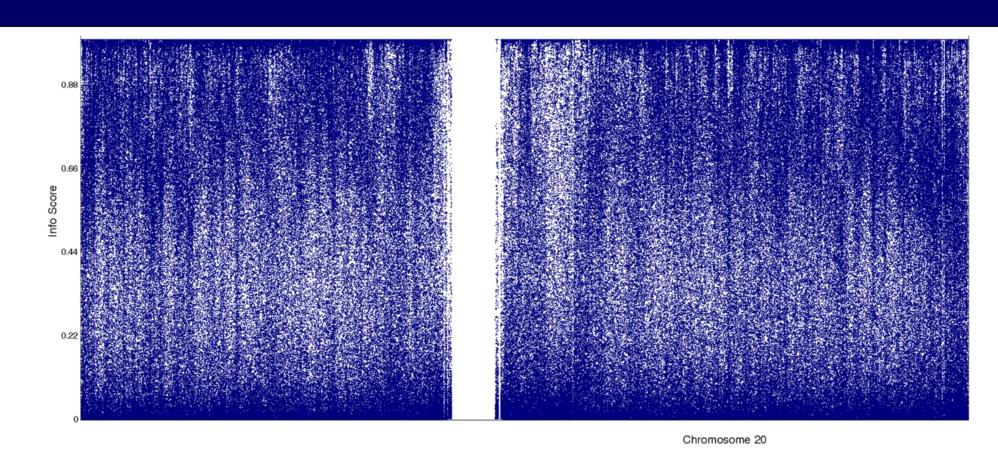

Figure 2: Information score plotted per chromosome. Plots are coloured red if there are 2 sections of >1MB without variants, indicating possible imputation failures.

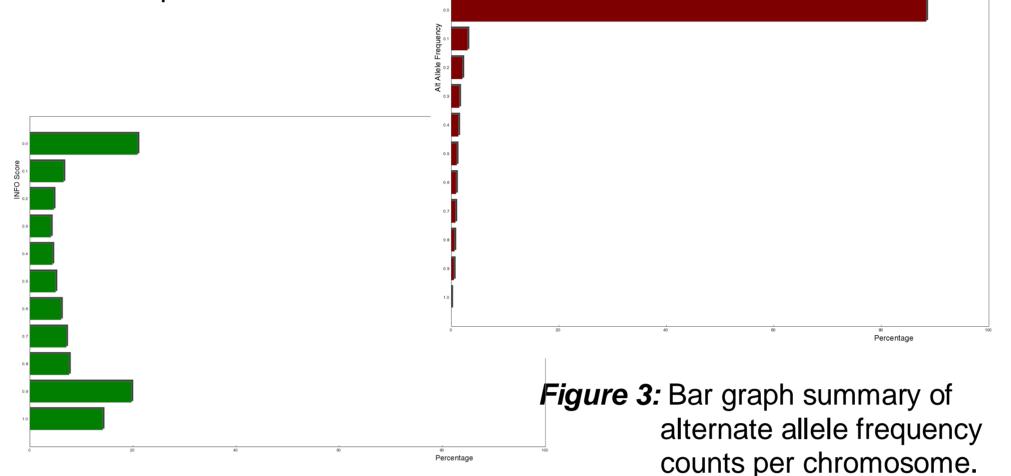

Figure 4: Bar graph summary of Information score counts per chromosome.

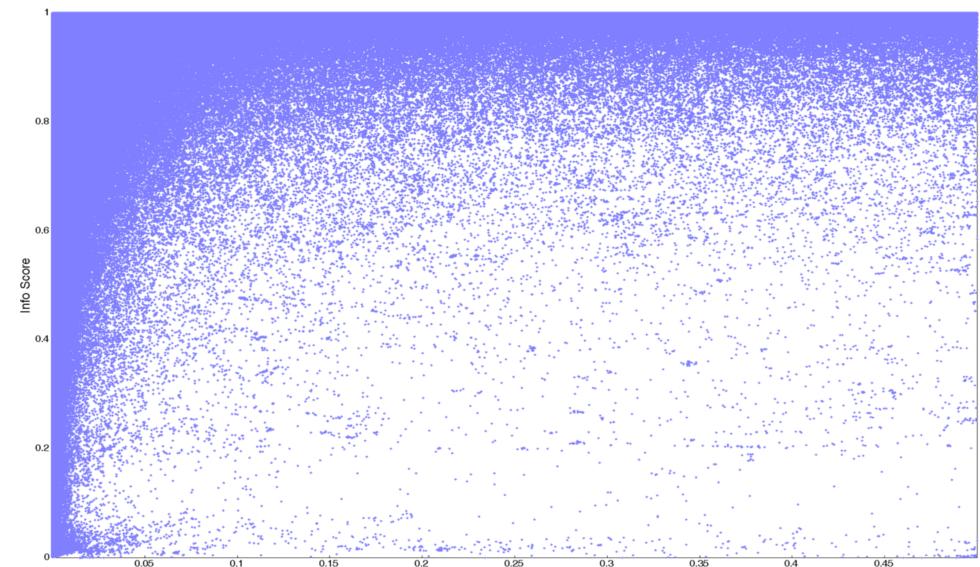

Figure 5: Plot of information score vs MAF across the chromosome.

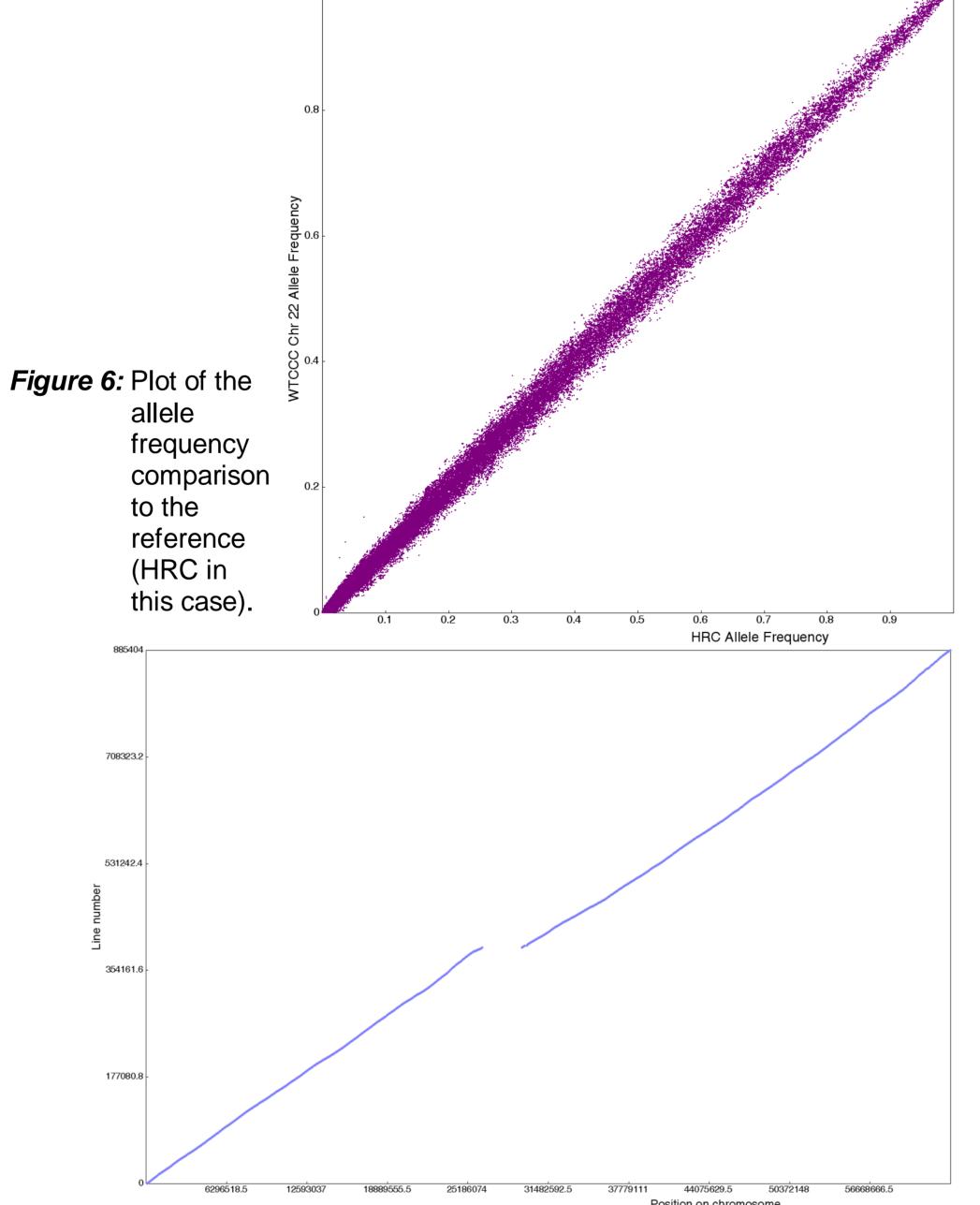

Figure 7: Plot of chromosome position vs. position in file to highlight failed or incorrectly ordered chunks.

Info > 0.4 Info > 0.3

# Contact:

## Visualisation As the output for a single imputation run consists

of 132 images and 70 tables visualisation collated viewable in any current web browser.

The program can also be run to summarise and multiple compare data imputed sets (Figure 9).

# **Availability**

All the programs and instructions are available at:

www.well.ox.ac.uk/~wrayner/tools

#### **Future Work**

post-imputation is reliant on program libraries external chart plotting, we plan to offer the program via a web server to avoid installation issues.

## Summary

These programs simplify the checking of large data sets and have been extensively used single cohort studies, as well for as large consortia such DIAMANTE where >35 genome-wide data sets were prepared using our pre-imputation program and >25 were checked post-imputation.

Using the postimputation program we easily identify a wide range of imputation issues such AF differences and duplicated missing or regions.

Figure 8: (right) Single html page containing embedded images and the navigation bar.

Figure 9: (below) Plots of multiple cohort summaries enable quick comparison.

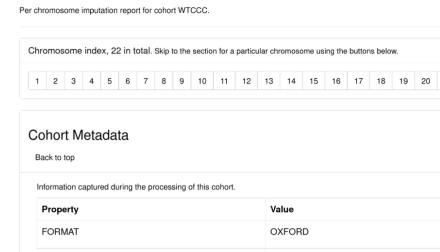

Imputation Report For Cohort: WTCCC

wrayner@well.ox.ac.uk

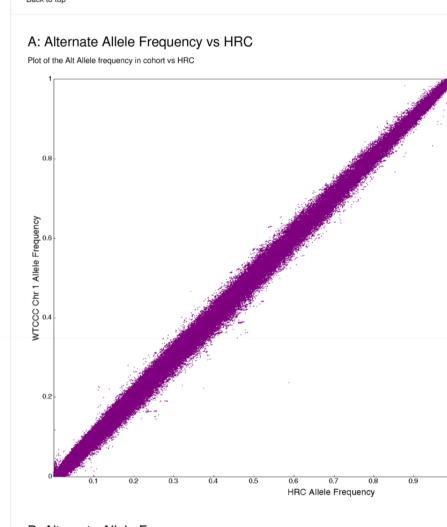

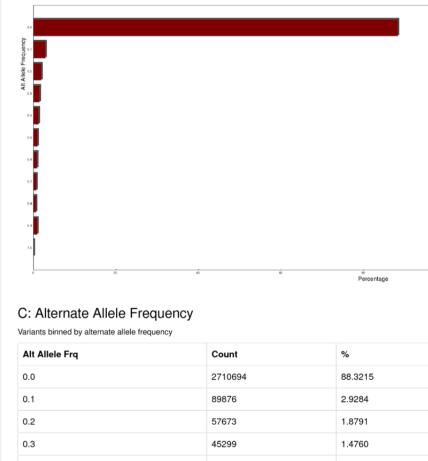

E: Imputation INFO Score

F: Imputation INFO Score

G: Order of Chr/Pos